# Computing Curriculum 2023/24 – Years 3 & 4

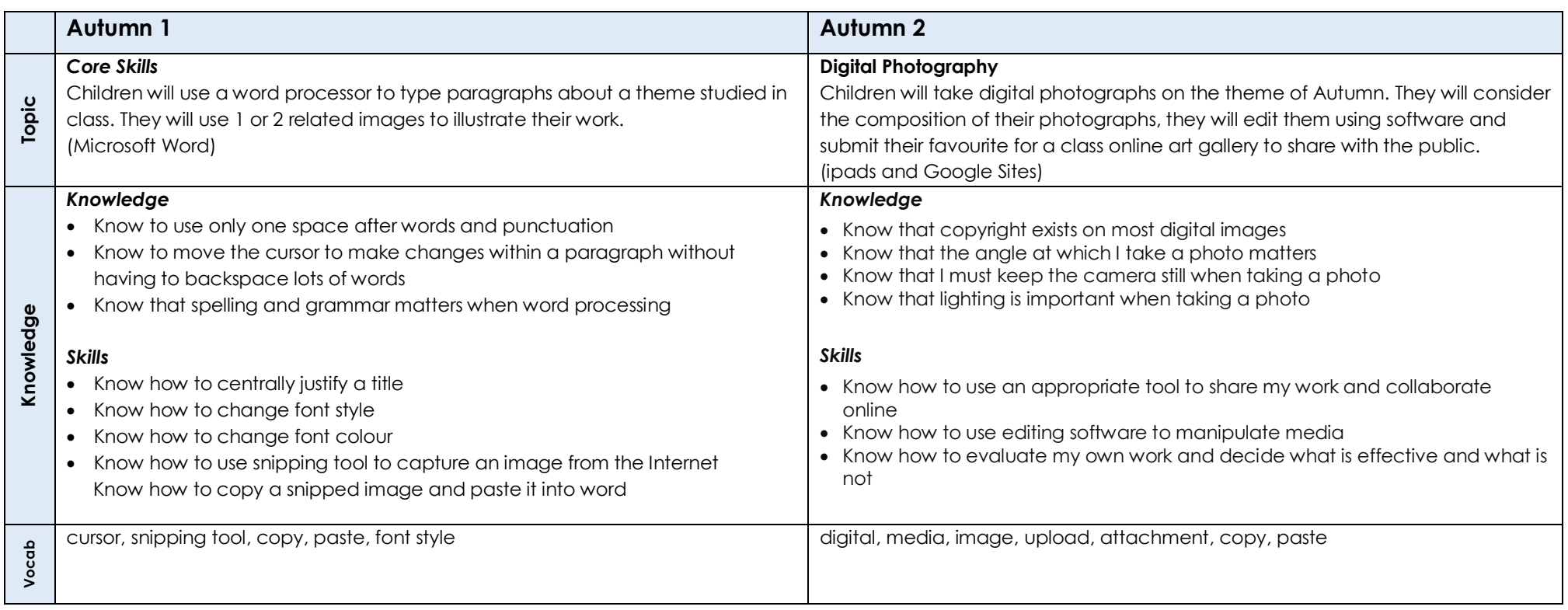

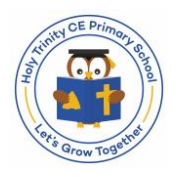

## Computing Curriculum 2023/24 – Years 3 & 4

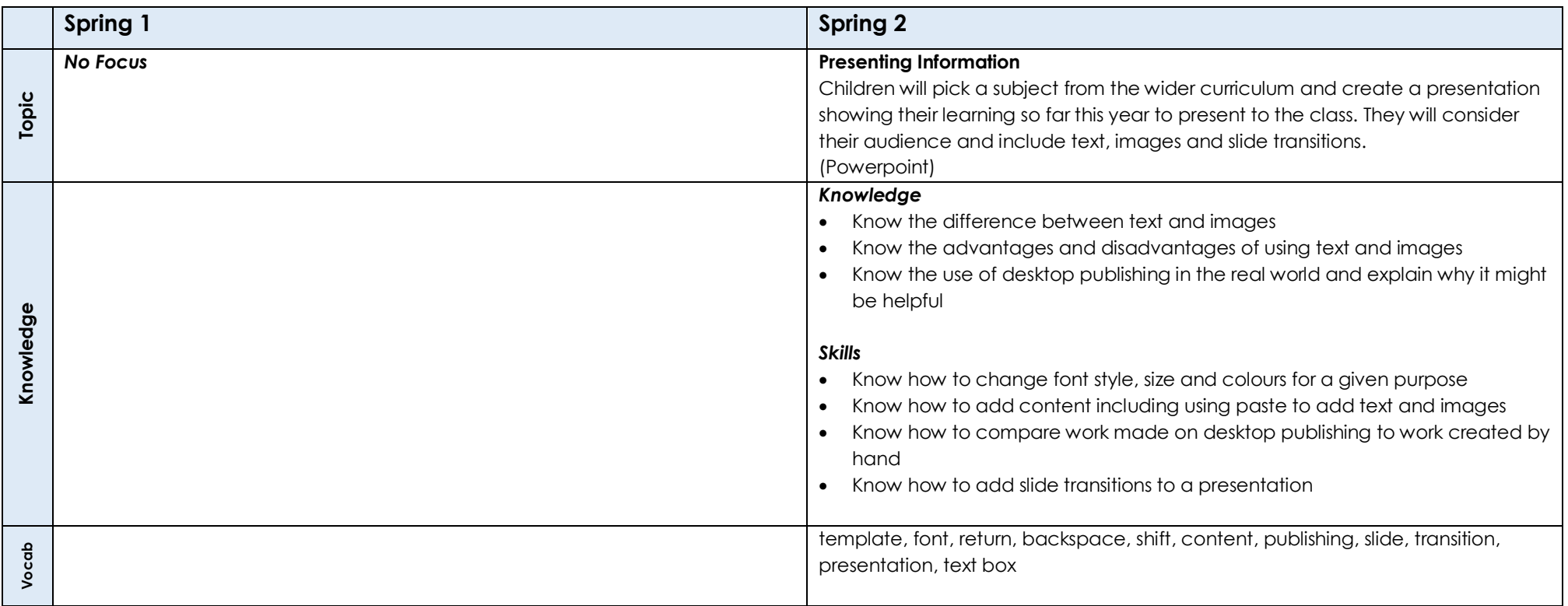

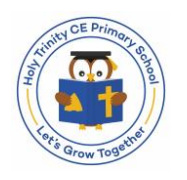

## Computing Curriculum 2023/24 – Years 3 & 4

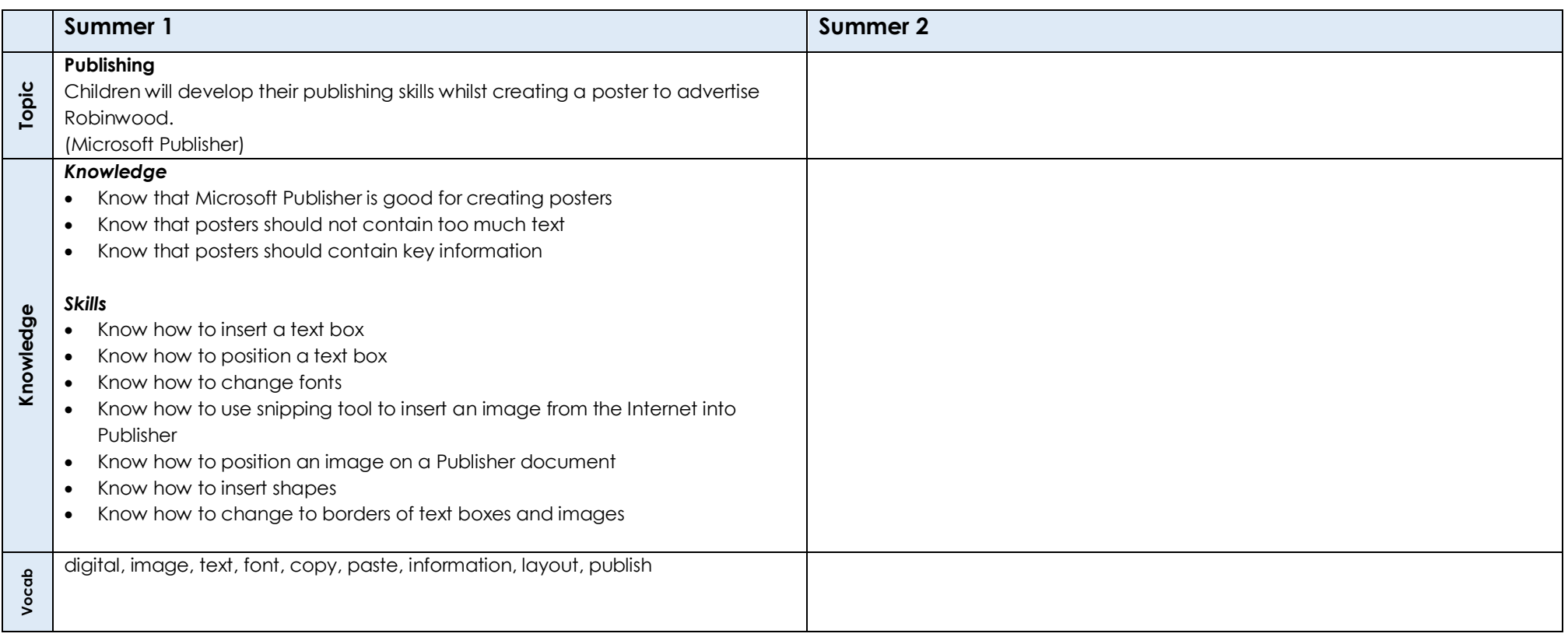

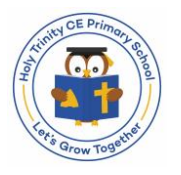

# Computing Curriculum 2024/25 – Years 3 & 4

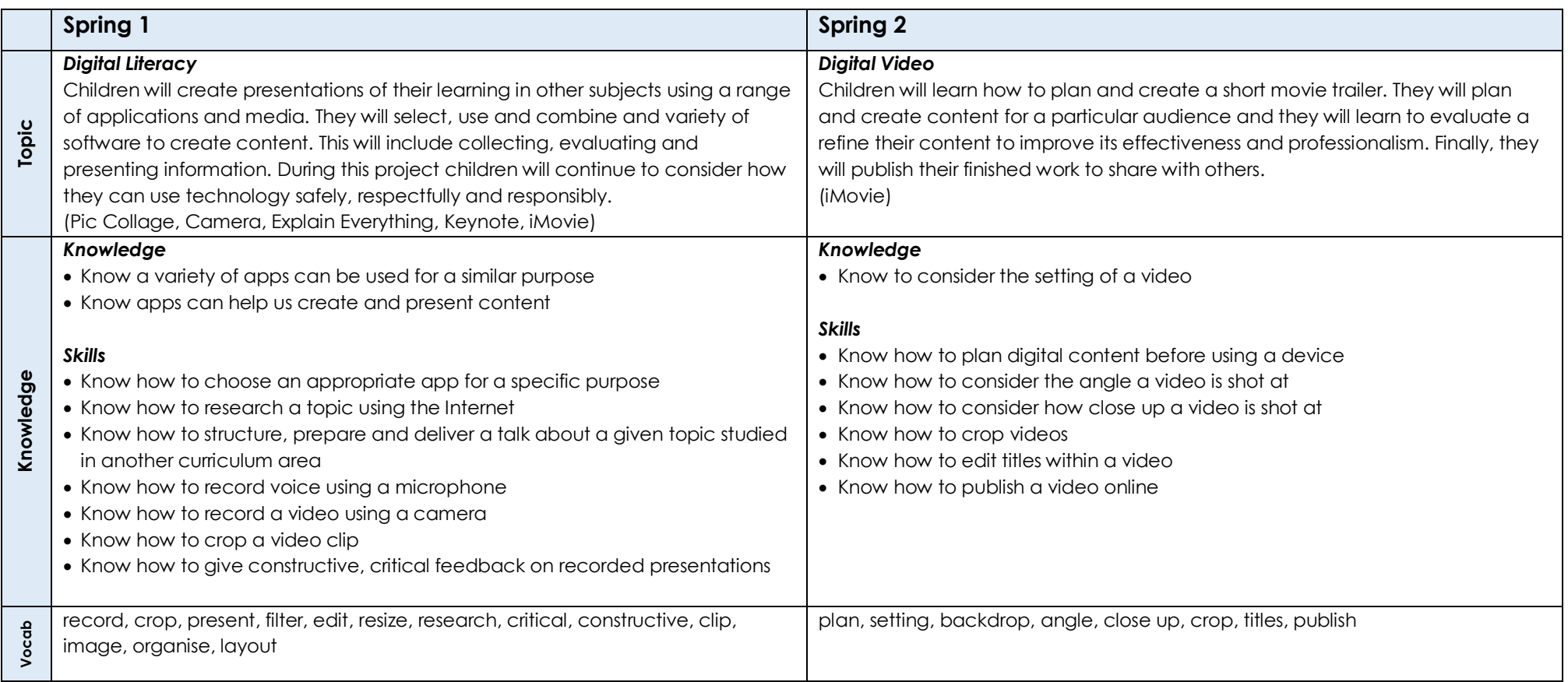

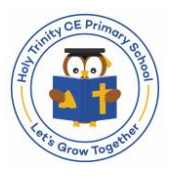

# Computing Curriculum 2024/25 – Years 3 & 4

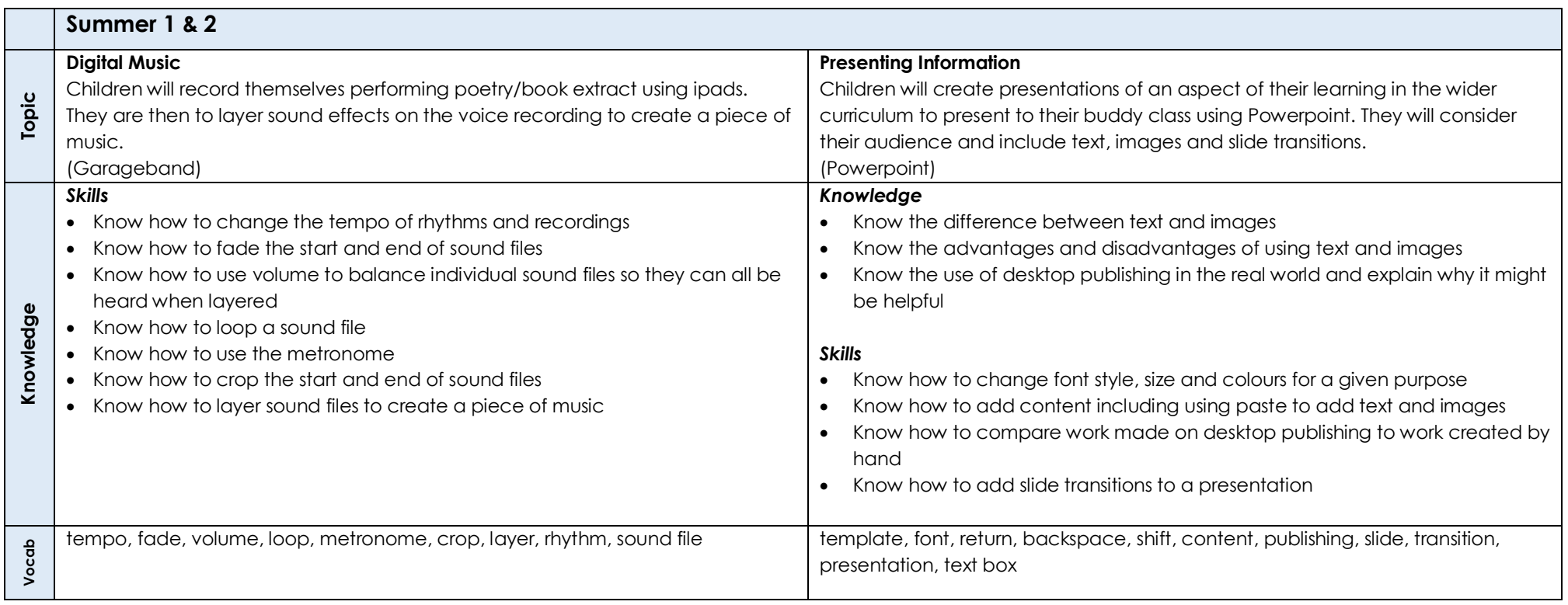

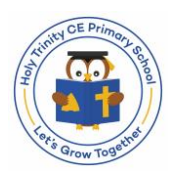